#### **Android internal service**

#### Some signal-connecting library using VSS standard

**Stefan Wysocki**

Senior Software Engineer Tieto stefan.wysocki@tieto.com

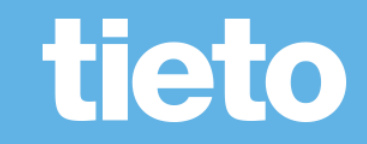

# **VSS to standard Vehicle HAL**

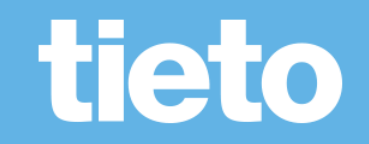

### **Translation from VSS to VHAL properties**

- Flat the VSS hierarchy
- Map some of the "fields" to the one supported by hidl
- Loose "branch" type for grouping the properties
- Translation module for properties that are defined differently by both standards (translation of units or datatypes)

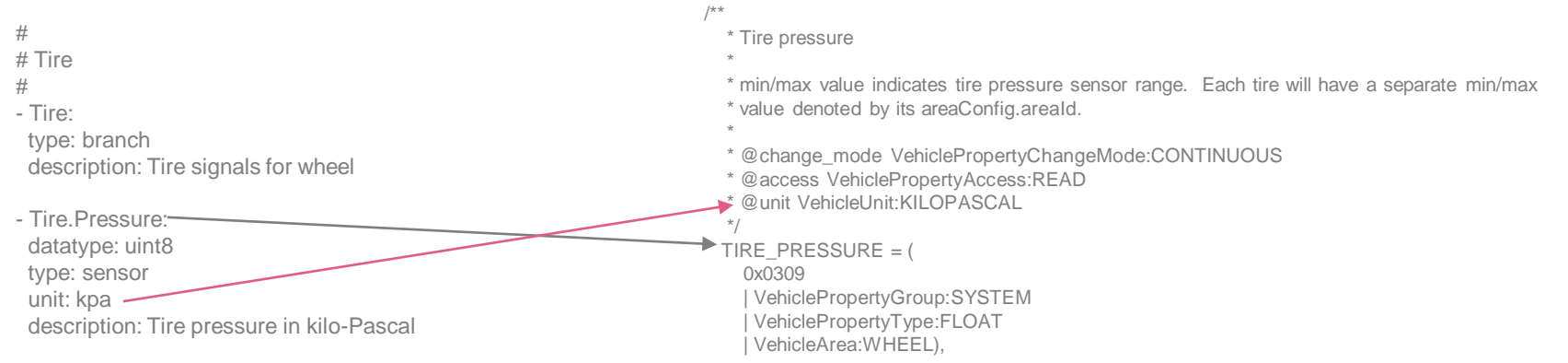

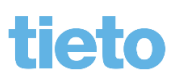

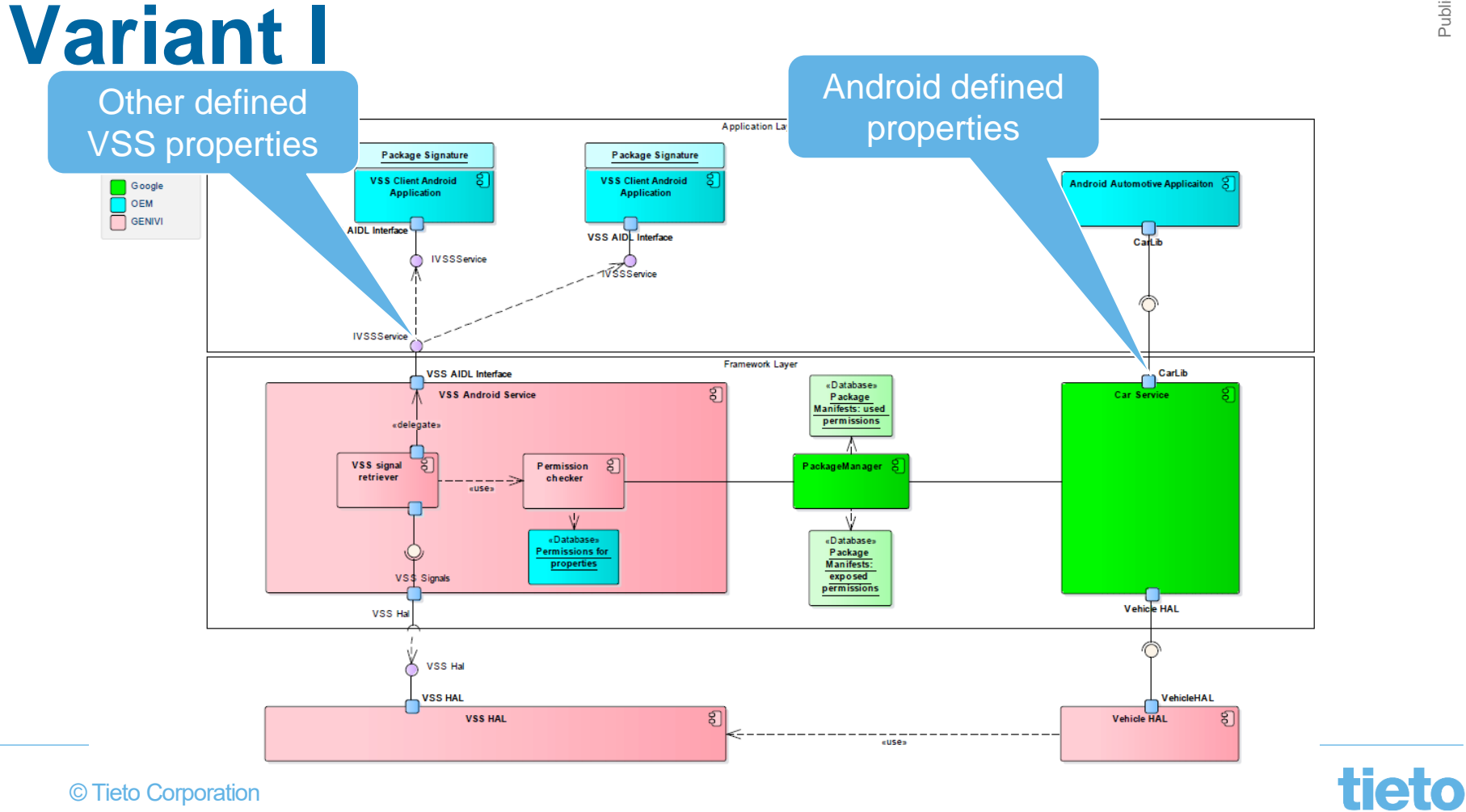

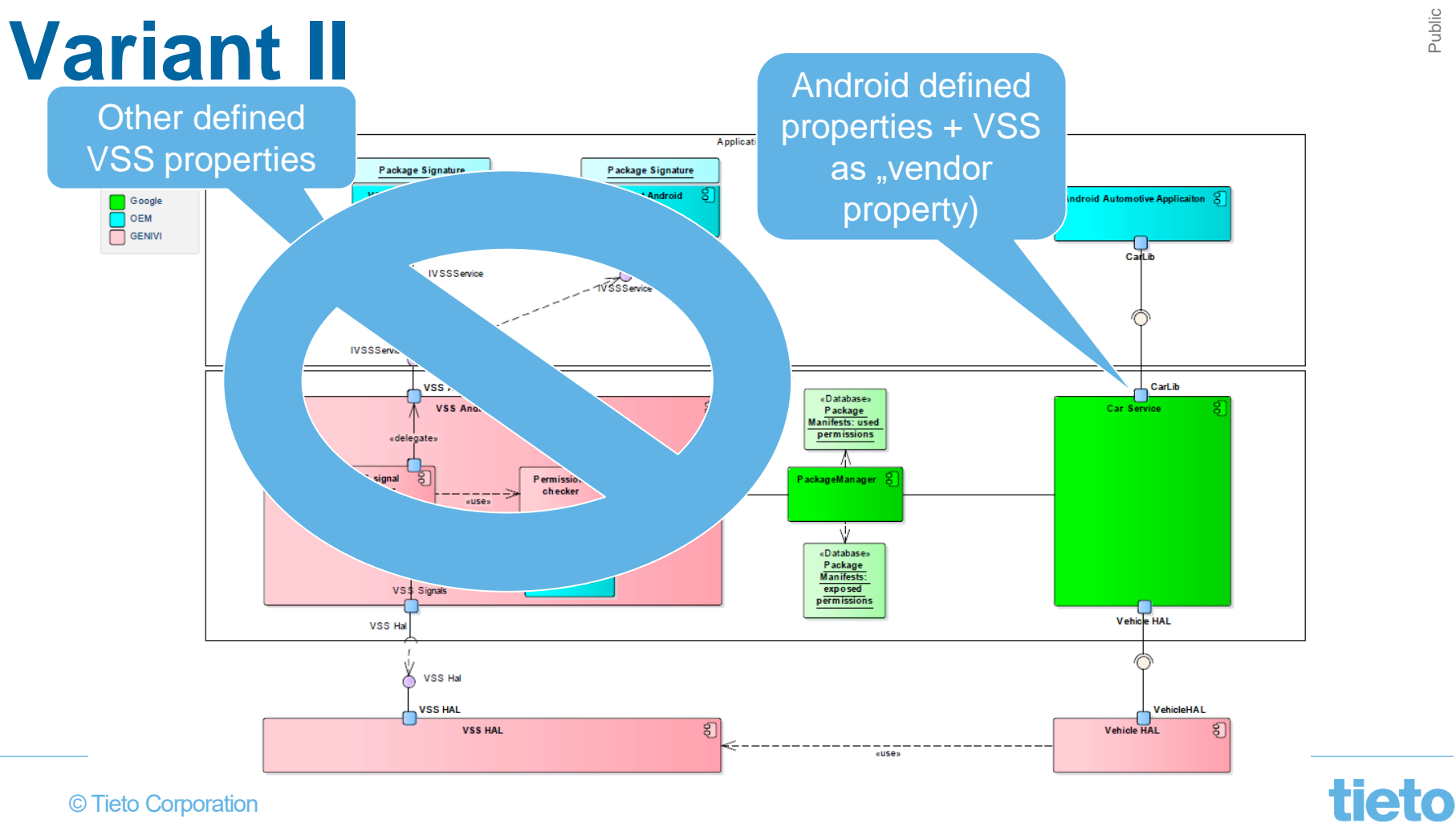

## **Variant III**

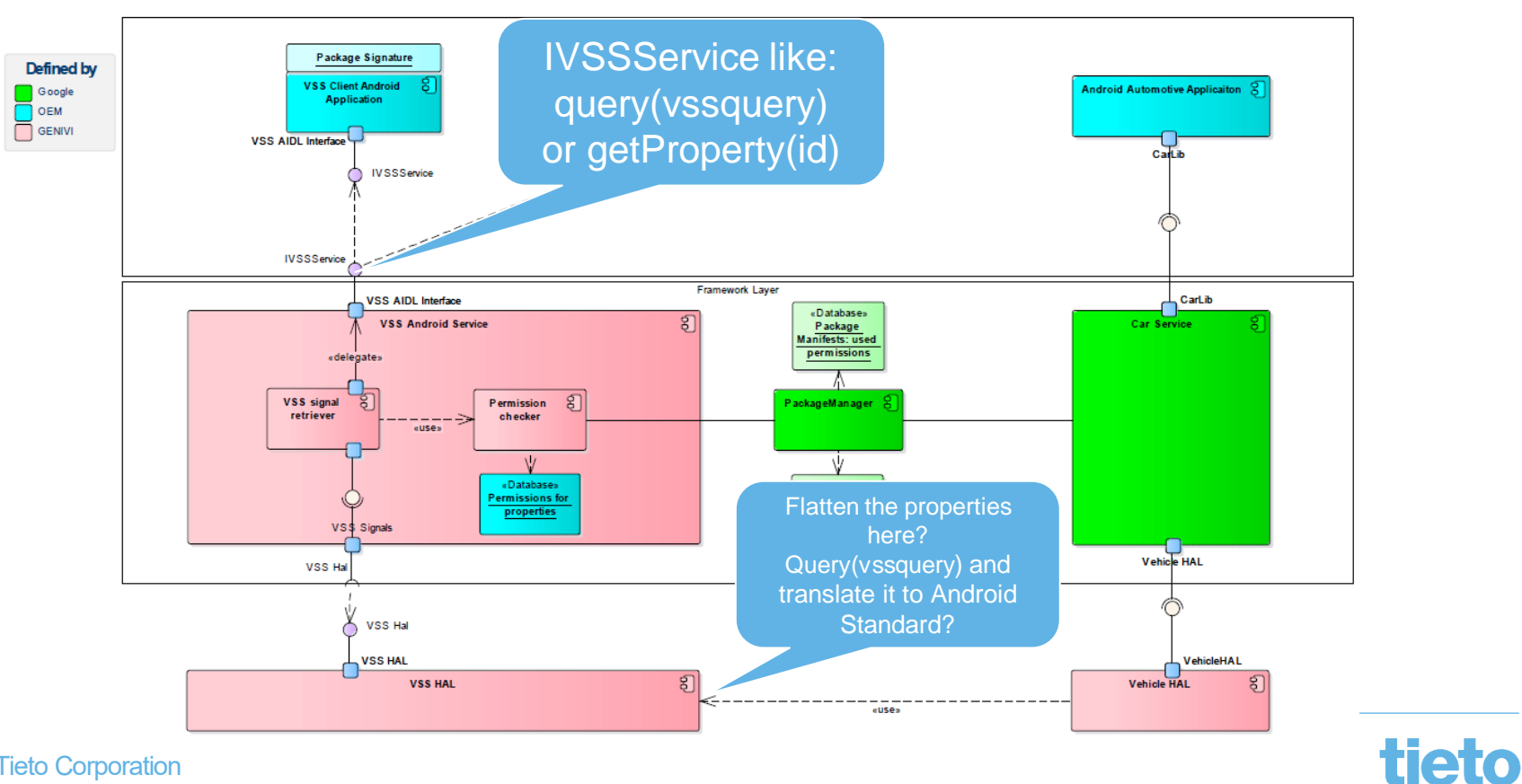

Public

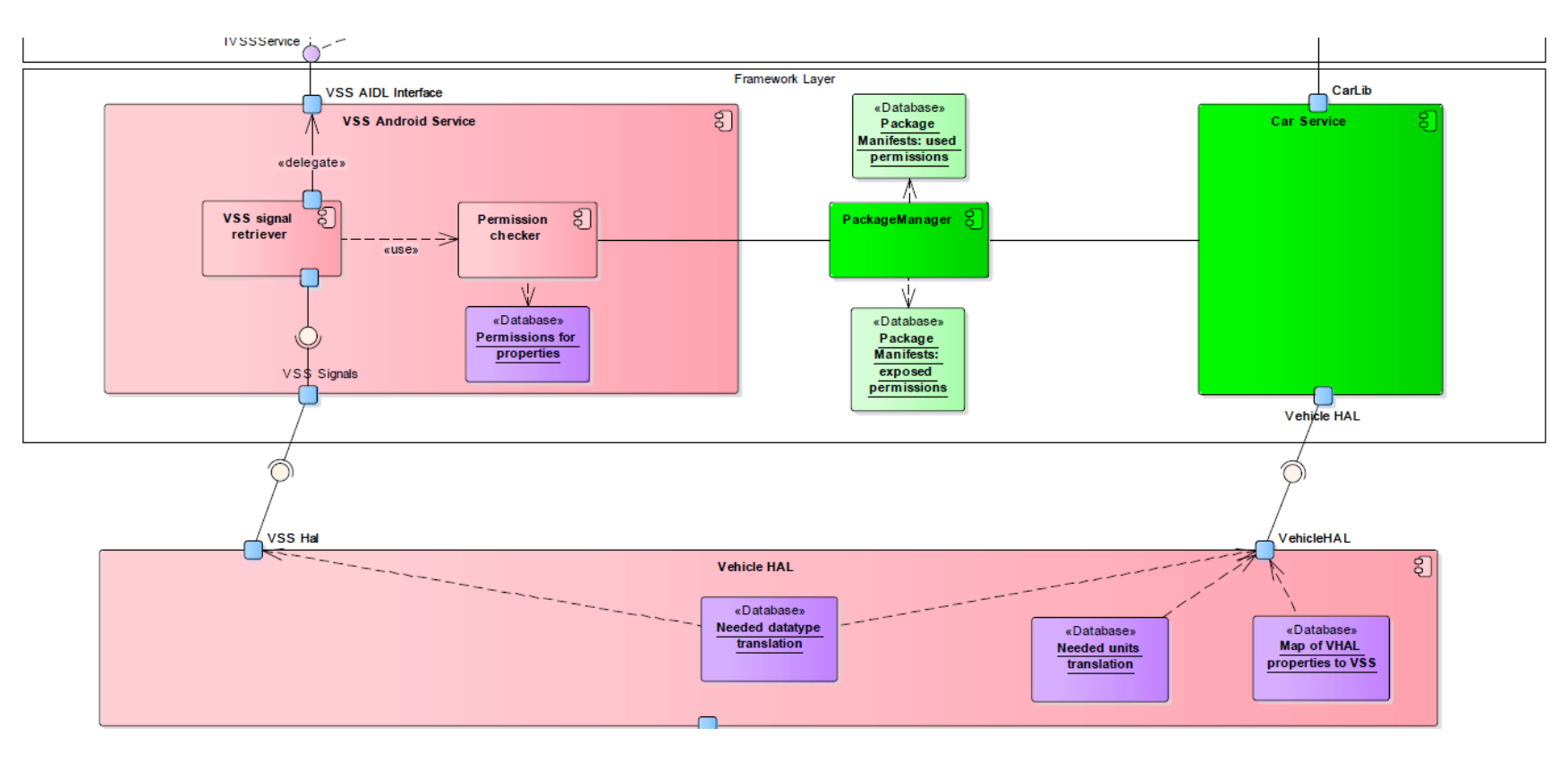

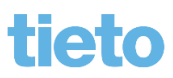

# tieto

#### **Stefan Wysocki**

Senior Software Engineer **Tieto** stefan.wysocki@tieto.com